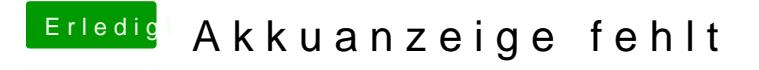

Beitrag von icecloud vom 17. Mai 2018, 15:32

Also ich benutze voodoobattery.kext und bei mir funktioniert alles problemlo